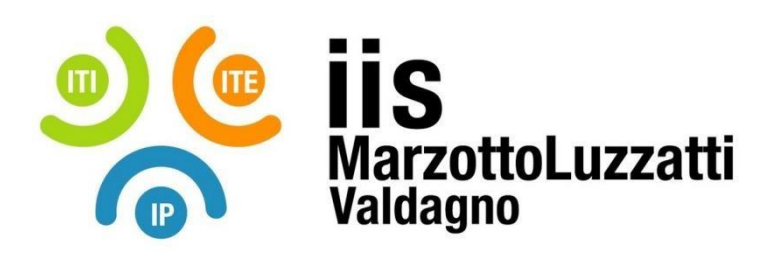

**Sito Internet:** [www.iisvaldagno.it](https://www.iisvaldagno.it/) **E-Mail:** [viis022004@istruzione.it](mailto:viis022004@istruzione.it) **E-Mail Certificata:** [viis022004@pec.istruzione.it](mailto:viis022004@pec.istruzione.it)

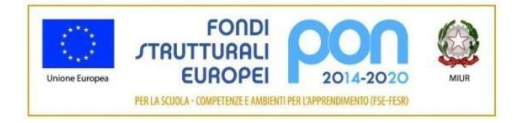

## **PROGRAMMA EFFETTIVAMENTE SVOLTO**

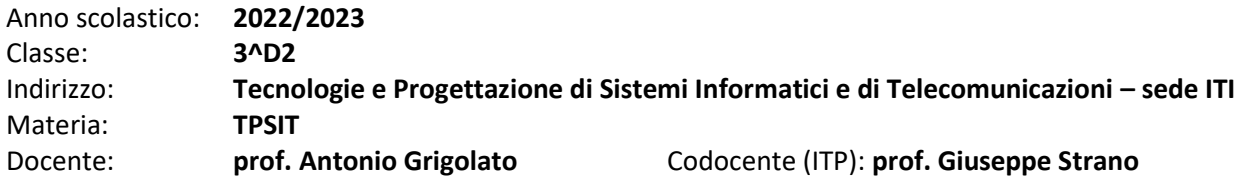

| <b>MODULI DIDATTICI</b>                                              |                                                                                                    |
|----------------------------------------------------------------------|----------------------------------------------------------------------------------------------------|
| <b>TITOLO</b>                                                        | <b>CONTENUTI DIDATTICI1</b>                                                                                                    |
| Modulo 1:<br>Rappresentazione digitale<br>e teoria dell'informazione | 1.1 - La rappresentazione delle informazioni: comunichiamo con il calcolatore;<br>digitale e binario; sistemi di numerazione posizionali; conversione di base decimale;<br>conversione tra le basi binarie; la multimedialità: immagini raster e vettoriali, suoni e<br>immagini in movimento.                                                                                                    |
|                                                                      | 1.2 - I codici digitali: principali codici digitali pesati e non pesati; big-endian e little-<br>endian; principali codici per la rilevazione e la correzione degli errori; esempi di<br>codifiche nella vita quotidiana.                                                                                                    |
|                                                                      | 1.3 - La codifica dei numeri: operazioni tra numeri binari senza segno; numeri binari<br>relativi (complemento a 2); numeri reali in virgola mobile (formato IEEE 754).<br>Riferimenti nel libro di testo: unità 1, unità 2 ed unità 3                                                                                                    |
|                                                                      | Competenze fondamentali da raggiungere: comprendere come le informazioni sono<br>rappresentate nelle memorie binarie; comprendere i limiti di tale rappresentazione.<br>Attività laboratoriali: esercitazioni proposte nel libro di testo; esercizi carta e penna<br>e/o con foglio di calcolo; verifica della rappresentazione delle informazioni in                                                                                                    |
|                                                                      | memoria mediante semplici programmi (hex editor); giochi binari (binary game);<br>foglio elettronico per implementare gli algoritmi di codifica e di cambio base; utilizzo<br>di GIMP per visualizzare e modificare immagini; esercizi di campionamento e<br>quantizzazione di segnali analogici.                                                                                                    |
| Modulo 2:                                                            | 2.1 - Introduzione: ripasso del modello di Von Neumann; classificazione memorie;<br>bootstrap, BIOS e UEFI; multiutenza e multitasking; funzionalità fondamentali del s.o.;                                                                                                    |
| Sistemi operativi                                                    | architettura dei s.o. (modello onion-skin); s.o. in commercio.<br>2.2 - Gestione dei processi: multi-processing; programmi e processi; stati di un<br>processo; politiche di scheduling; multi-threading in Windows e Linux.<br>2.3 - Gestione della memoria: memorie di un computer; partizionamento della<br>memoria e traslazione degli indirizzi (indirizzi logici e fisici); paginazione e memoria<br>virtuale; page-fault.<br>2.4 - Gestione del file-system: file e directory; struttura e organizzazione del file-<br>system nell'unità di memorizzazione; ottimizzazione delle prestazioni del file-system.<br>2.5 - Gestione dell'input/output: l'interfaccia hw dei dispositivi di I/O; la gestione dei<br>dispositivi di I/O.<br>2.6 - Politiche e tecniche per la gestione della sicurezza: autenticazione utenti;<br>protezione dei dati; gestione dei privilegi di accesso alle risorse; protezione del file-<br>system in Linux. |

<sup>1</sup> Contenuti del modulo articolati in unità didattiche (lezioni, capitoli, ecc.)

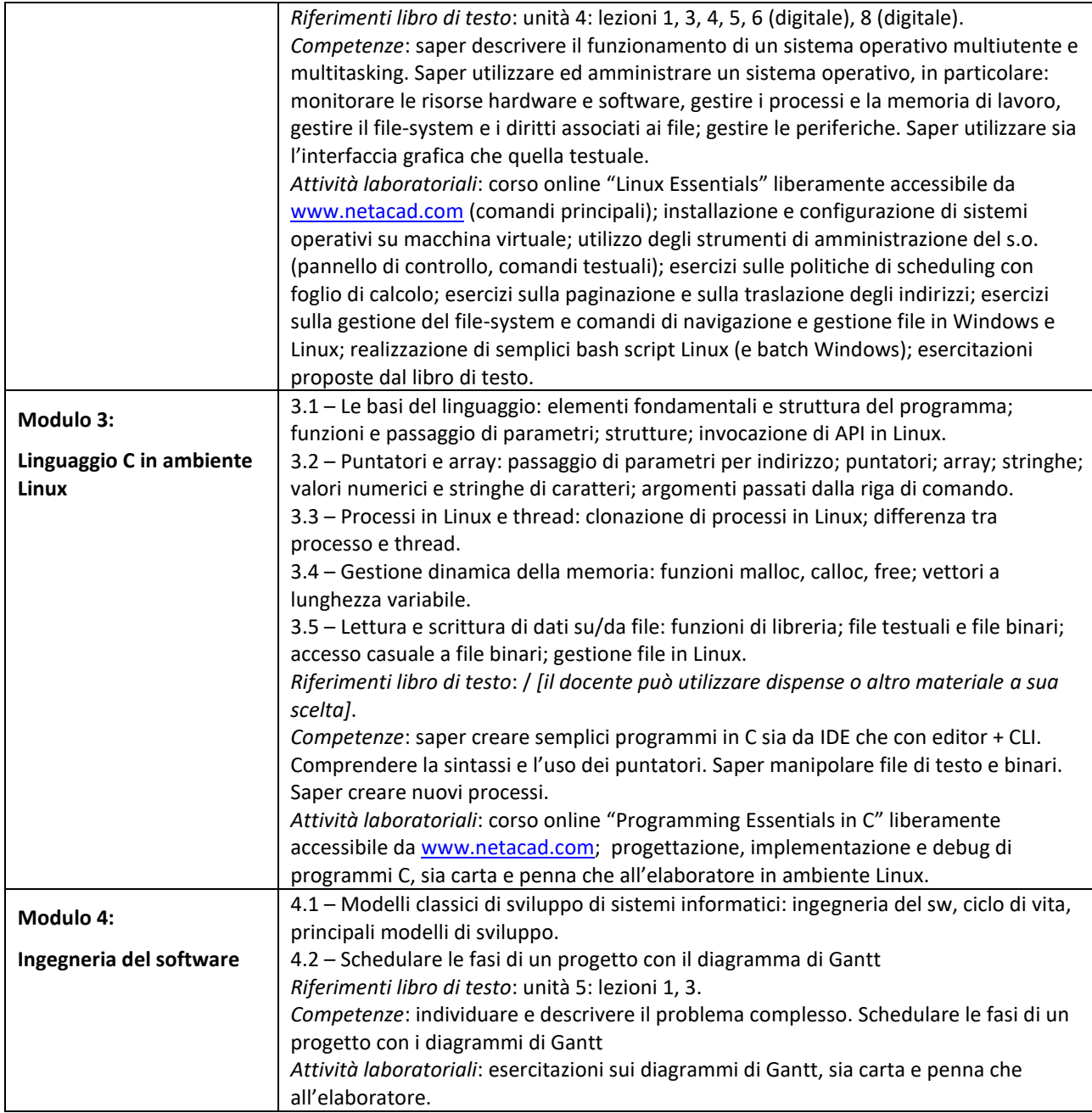

Valdagno, 23/05/2023

*Firma degli studenti Firma del Docente rappresentanti di classe*